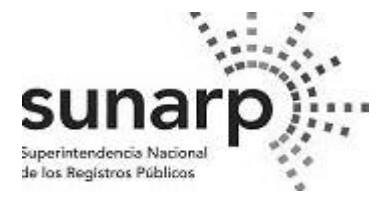

## **SOLICITUD DE INGRESO AL MÓDULO "SID MUNICIPALIDADES"**

## **Señor Jefe de la Unidad Registral de la Zona Registral:**

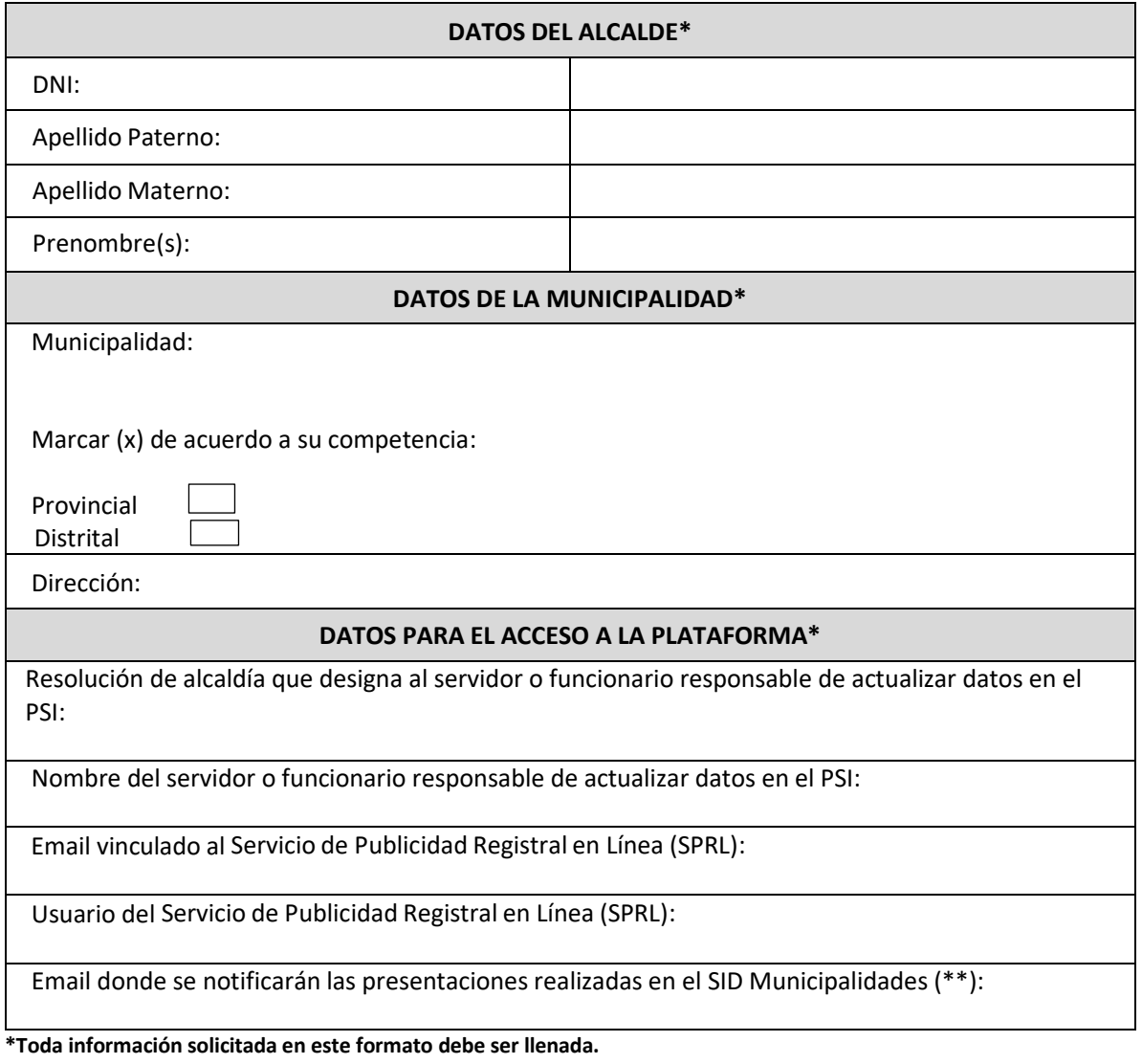

**\*\*A dicho email se remitirá el link de acceso a la Plataforma de Servicios Institucionales (PSI).**

**Fecha:**

(Sello y firma del alcalde)